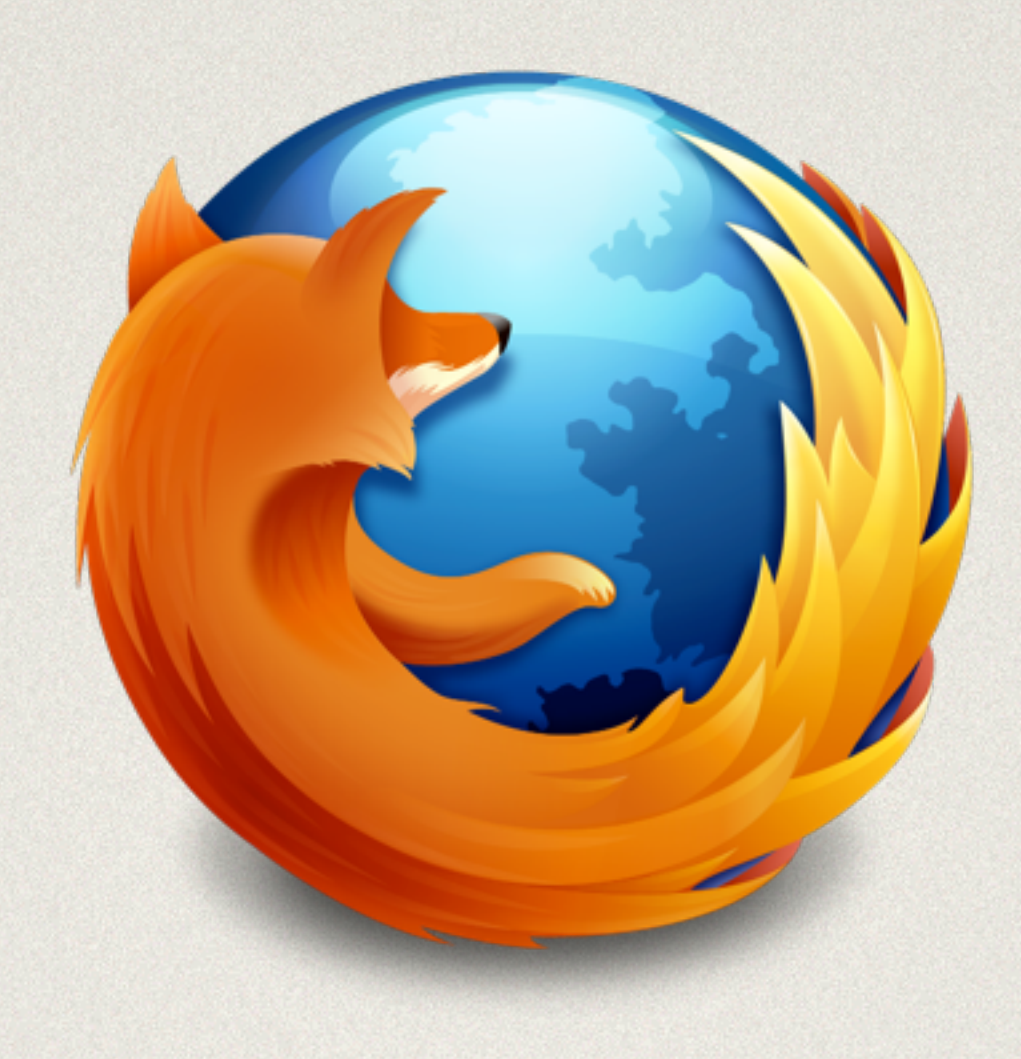

### MOVING FROM GIP TO GIJ

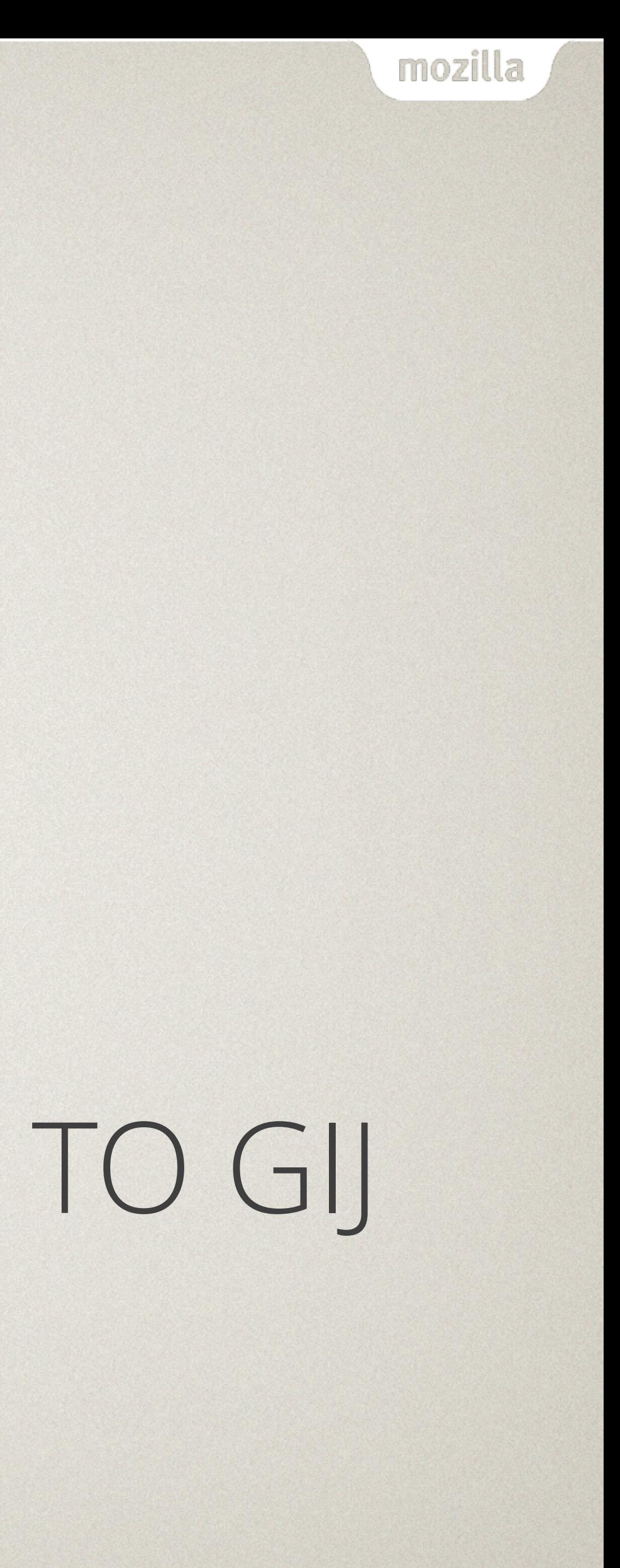

## **FACTS ABOUT GIP**

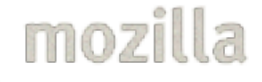

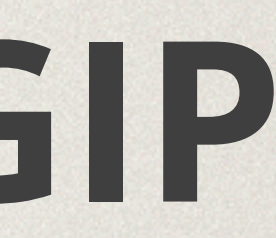

# GIP IS NOT A SEPARATE SUITE

- Gip is Gaia UI Test in disguise
- Gip comprises Gaia UI Tests that
	- Work on B2G Desktop
	- Declare no externals
	- Have no intermittent failures

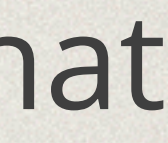

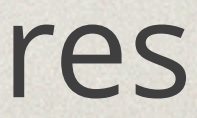

# GIP IS NOT INTENTIONAL

- Gip tests are not opted into execution
- Gip is a query of Gaia UI Test manifests
- Gip is all Gaia UI Tests not marked with
	- external
	- skip-if = device == "desktop"

mozill

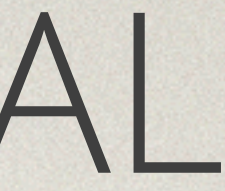

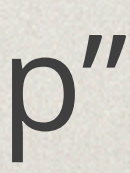

# GIP CAUSES PROCESS ISSUES

- Developers must debug integration test failures
- Developers must update integration tests to land
- Gaia UI Test was designed for QA use only
- This is a fundamental conflict in assumptions
- Gaia UI Test should not be used for integration

### **RETIRING GIP**

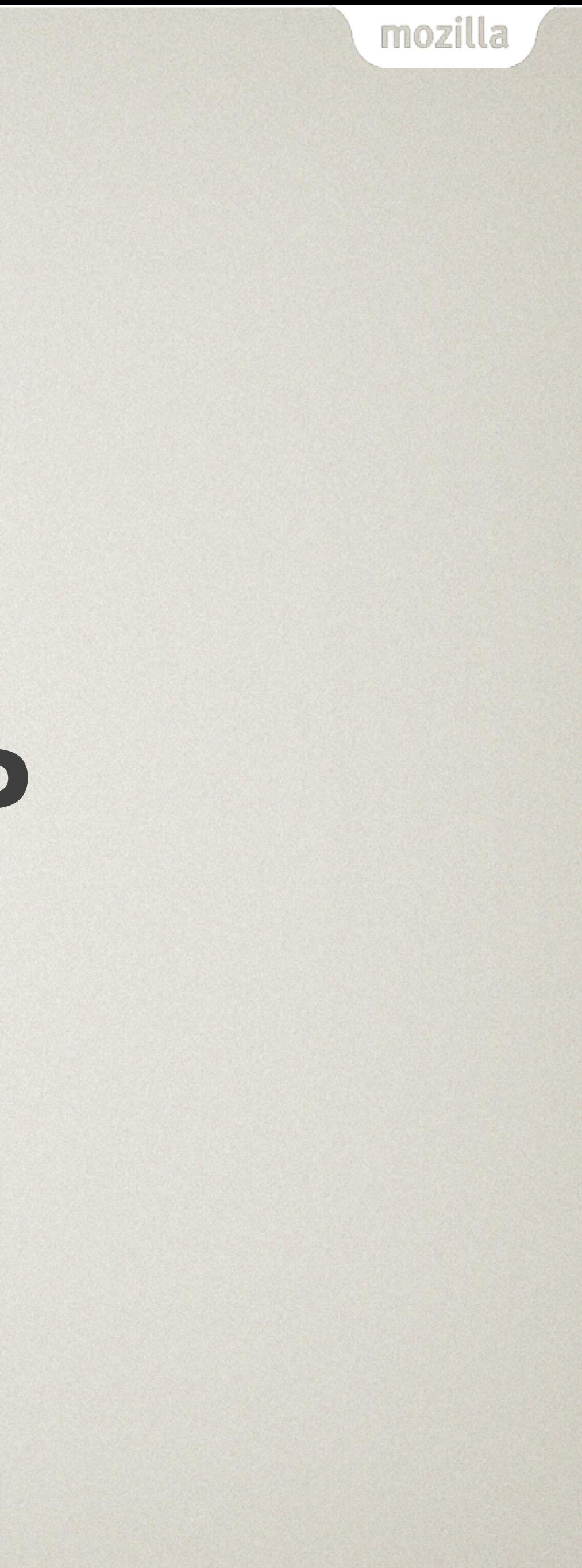

### BASICS

- This applies to FxOS QA tests only: Gip(f1 f2 f3)
- All tests will continue to run on device as part of QA's regression and acceptance test process
- Gij tests are owned by functional teams as part of their codebase

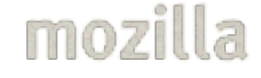

# STEPS (Q1)

- 1. Analyze current Gip tests
- 2. Divide by functional team and app

### **==> WE ARE HERE <==**

- 3. Find significant overlaps in coverage between Gip and existing Gij tests
- 4. Retire any Gip tests that significantly overlap

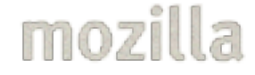

# STEPS (Q2)

- 5. Propose each remaining test for porting and ownership by appropriate functional team
- 6. Where teams agree to take ownership, ports go on their backlog
- 7. FxOS QA Automation team will help teams port as available and needed
- 8. Where functional teams do not take ownership, tests will be retired

# **QUESTIONS?**

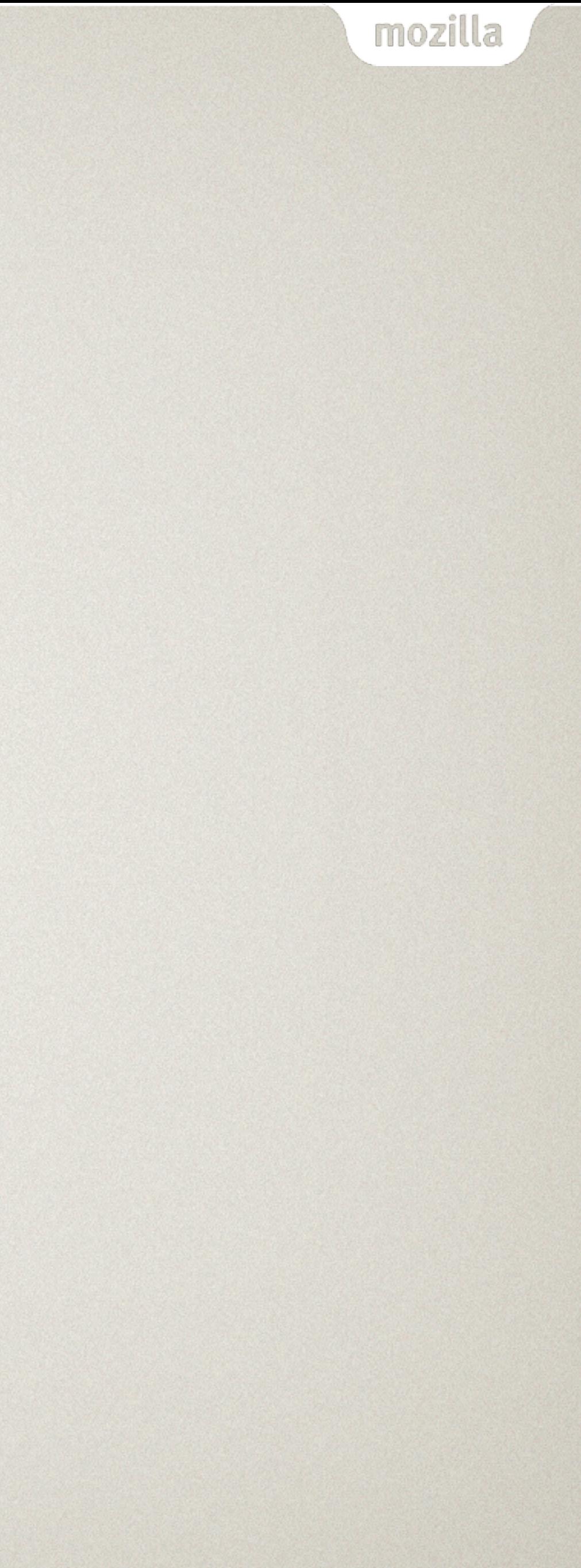